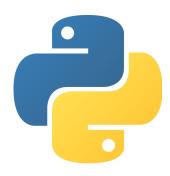

Python is one of the most popular programming languages due to its simplicity and readability. Here's a walk-through of making a function and how to say "Hello World!" in it:

**Functions** in Python are as simple as putting "if" or whatever other func-tion type you want to do, what you want to confirm is true, and then put-ting a colon (:).

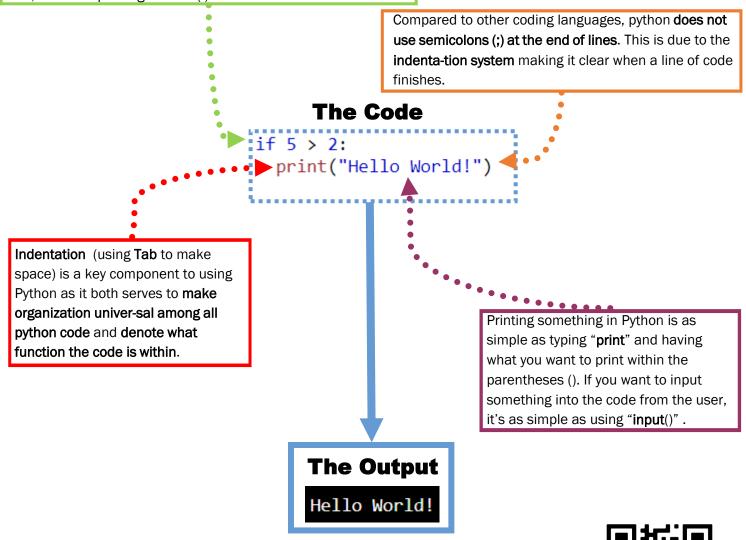

Want to learn more? Scan This QR Code:

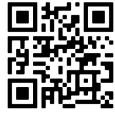